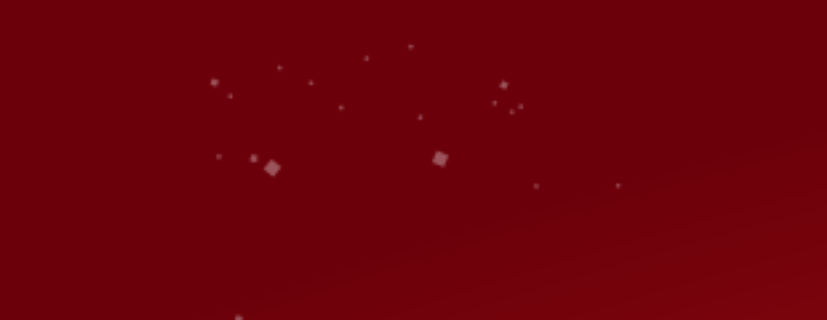

# **Practical Cryptography**  An Introduction to Public Key Cryptography *Kelley Robinson*

 $\blacktriangleright$  follow us @gotochgo

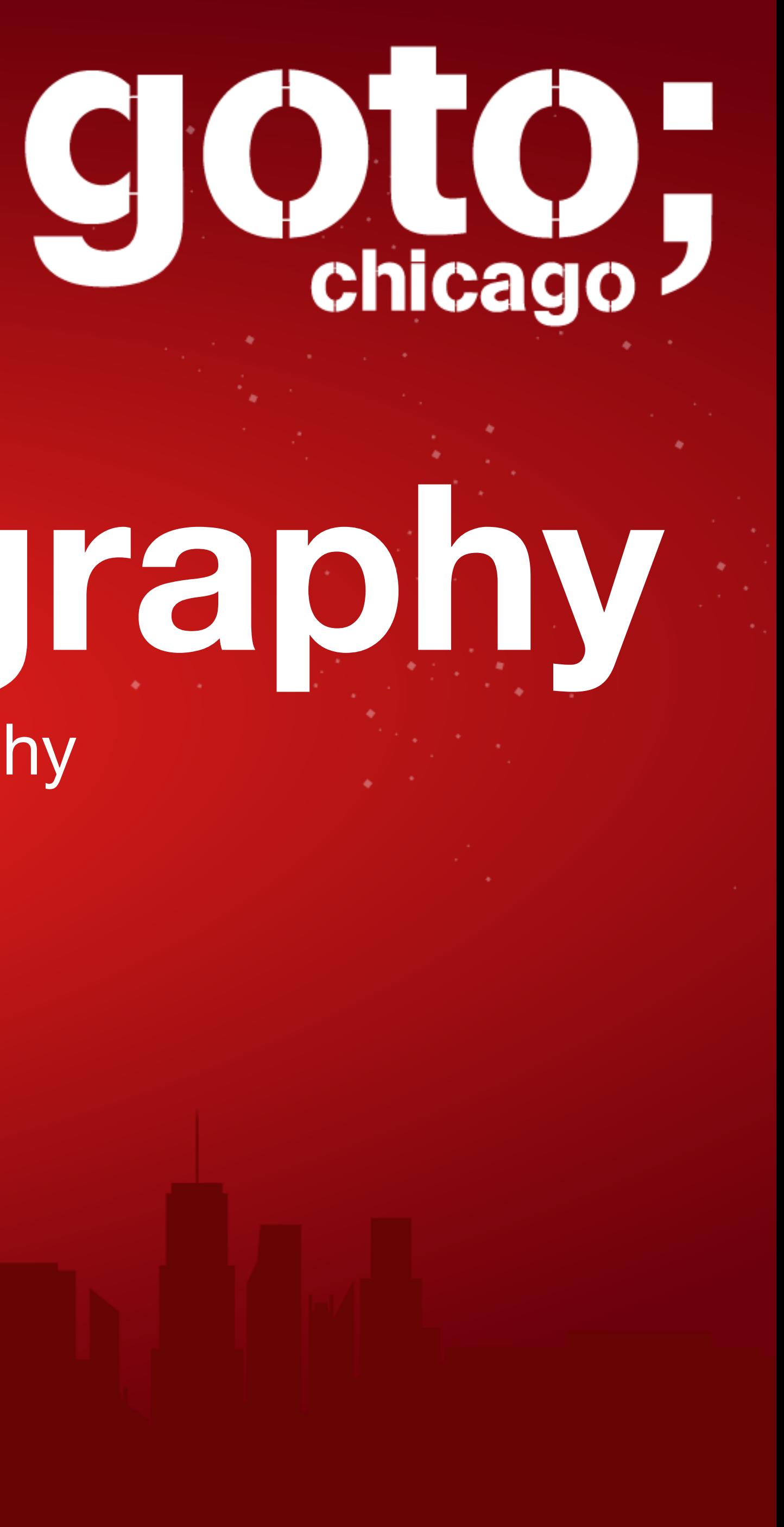

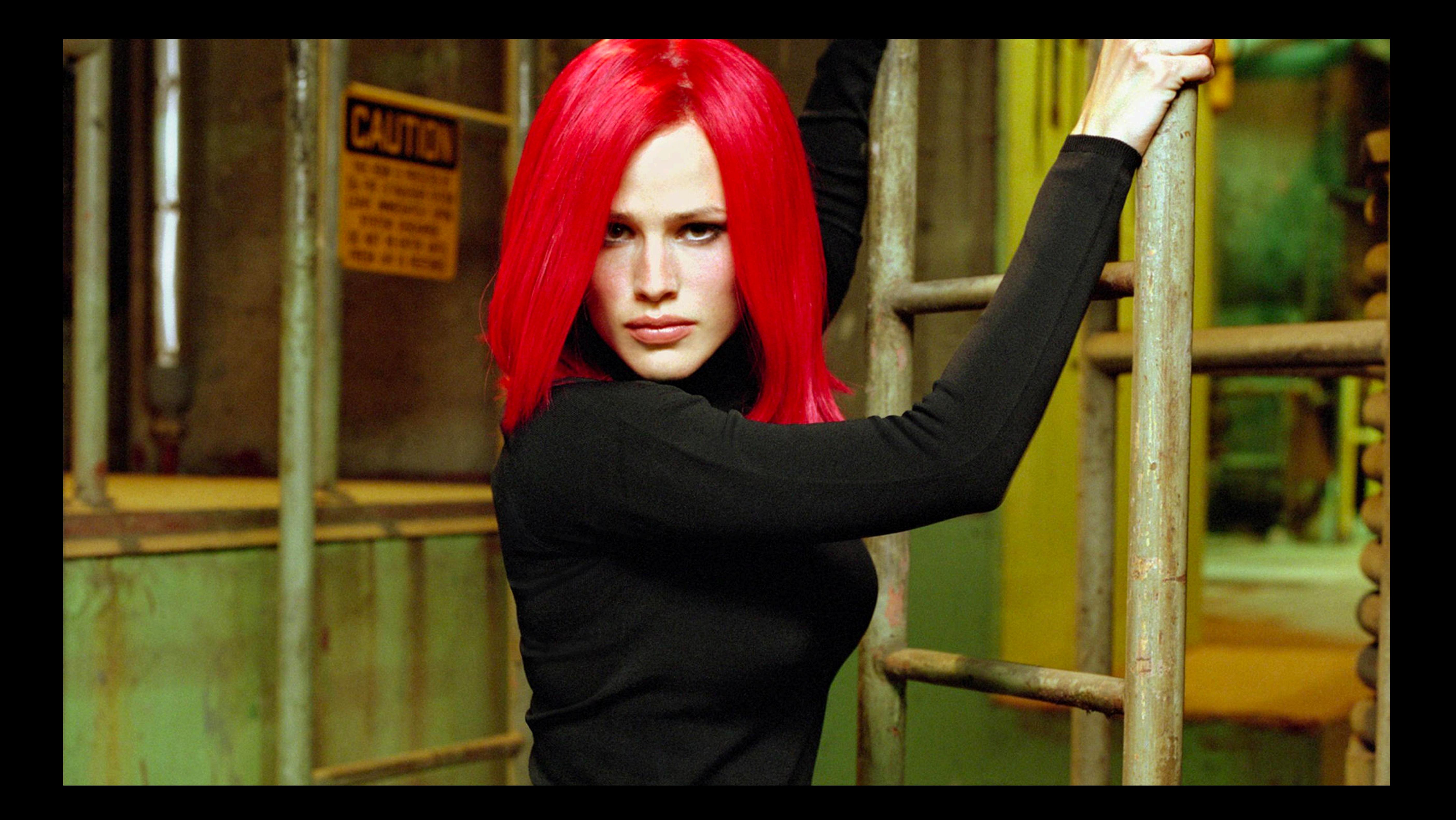

## **A** Practical Cryptography Introduction to Public Key Cryptography

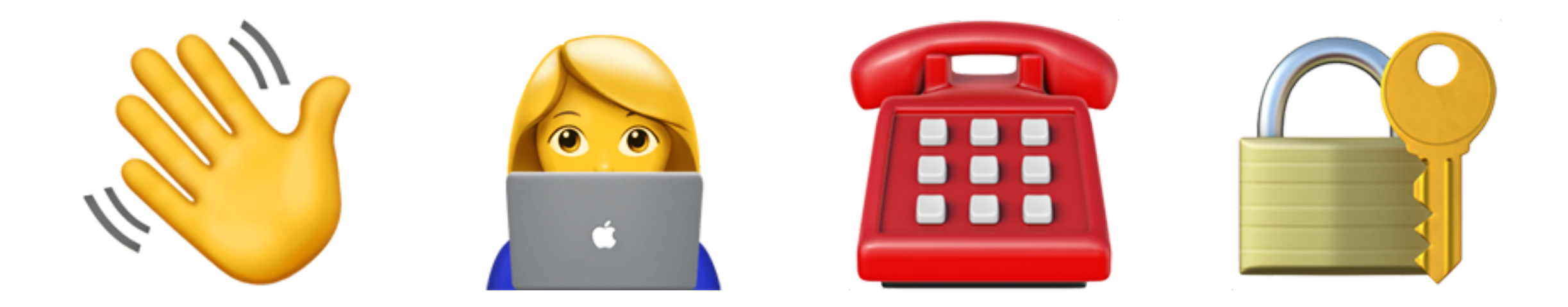

# v @kelleyrobinson (3) twilio @ AUTHY

## Meet Alice and Bob

![](_page_4_Picture_1.jpeg)

![](_page_4_Picture_2.jpeg)

![](_page_4_Picture_3.jpeg)

@kelleyrobinson

![](_page_4_Picture_5.jpeg)

![](_page_5_Picture_0.jpeg)

plaintext

ciphertext

@kelleyrobinson

![](_page_5_Picture_7.jpeg)

## What is Public Key Crypto?

### Each entity has 2 keys

**THE Public Key - to be shared** 

**Private Key - to be kept secret** 

![](_page_7_Figure_0.jpeg)

### Public Key Cryptography keys are different but mathematically linked Bob's Bob's **Asymmetric Crypto == Public Key Crypto == PKC** to make fetch happen. fetch happen. Q7gzwyJBuy - Alice - Alice **CYBn** <sup>2</sup> Decrypt **A** Encrypt plaintext ciphertext

plaintext

![](_page_8_Picture_3.jpeg)

### **Public Key Cryptography**

keys are different but mathematically linked

![](_page_9_Picture_2.jpeg)

## (there are other algorithms, we'll get to that)

## What is Public Key Crypto?

Two major use cases (for RSA):

1. **Encrypt** with **Public Key** 

2. **Sign** with **Private Key**

## Encrypting with Public Key

Bob, Stop trying to make fetch happen. - Alice

plaintext

Bob's Public Key Encrypt

**CYBn** 

ciphertext

@kelleyrobinson

![](_page_11_Picture_7.jpeg)

![](_page_11_Picture_8.jpeg)

## ...only Bob can decode the cyphertext

![](_page_11_Picture_10.jpeg)

## Signing with Private Key

Bob, Stop trying to make fetch happen. - Alice

plaintext

Alice's Private Key **Sign** 

**CYBn** 

signature

@kelleyrobinson

![](_page_12_Figure_7.jpeg)

## ... only Alice can be the author

![](_page_12_Picture_9.jpeg)

## How are keys generated? TL;DR: math

## ...sometimes The product of two negative integers is a positive number...

@kelleyrobinson

![](_page_13_Picture_3.jpeg)

![](_page_13_Figure_4.jpeg)

## How are keys generated?

@kelleyrobinson

![](_page_14_Picture_2.jpeg)

## Trapdoor Functions

![](_page_15_Picture_1.jpeg)

@kelleyrobinson

![](_page_16_Picture_6.jpeg)

## Trapdoor Functions

- Which is easier?
- 1. Find the two prime factors of 4,757
- 2. Multiply 67 and 71

## # Chosen inputs RSA Algorithm Example

- $x = (p 1)*(q 1)$  $d =$  inverse\_mod(e, x) # modular multiplicative inverse
- # Calculated  $n = p*q$
- p, q, e = 67, 71, 37
- 

*https://github.com/robinske/rsa-example*

![](_page_17_Picture_10.jpeg)

![](_page_17_Picture_11.jpeg)

![](_page_17_Picture_12.jpeg)

 $message = 123$ encrypted = pow(message, e, n) decrypted = pow(encrypted, d, n)  $# == message$ 

public\_key = (e, n) private\_key = (d, n) These are all trapdoor functions!

# **Other Common Algorithms**

![](_page_19_Figure_1.jpeg)

@kelleyrobinson

## Elliptic-Curve Cryptography (ECC)  $y^2 = x^3 + ax + b$

![](_page_20_Figure_1.jpeg)

*Elliptic Curve Addition (Image By SuperManu [GFDL or CC BY-SA 3.0], via [Wikimedia Commons](https://commons.wikimedia.org/wiki/File:ECClines.svg))*

## What is Key Size?

![](_page_21_Picture_1.jpeg)

https://xkcd.com/538/

![](_page_21_Picture_5.jpeg)

Impacts **security strength**, measured in bits of security

## **What is Key Size?**

### **RSA key size of 2048 112 bits of security**

### **RSA key size of 3072 128 bits of security**

### **ECC key size of 256 128 bits of security**

@kelleyrobinson

## **What is Security Strength?**

"a number associated with the amount of work that is required to break a cryptographic algorithm or system.99

- [NIST Recommendation for Key Management](https://nvlpubs.nist.gov/nistpubs/SpecialPublications/NIST.SP.800-57pt1r4.pdf)

# PKC in Python

## PKC in Python

# pip install cryptography

 $private_{key}$  =  $rsa_{generate_{priv}}$ public\_exponent=65537, key\_size=2048,

@kelleyrobinson

### from cryptography.hazmat.primitives.asymmetric import rsa

## PKC in Python

Docs » Primitives » Asymmetric algorithms » RSA

### **O** Danger

that you know what you're doing because this module is full of land mines, dragons, and dinosaurs with laser guns.

@kelleyrobinson

### **O** Edit on GitHub

## This is a "Hazardous Materials" module. You should ONLY use it if you're 100% absolutely sure

@kelleyrobinson

## Encrypting

- $public_key = private_keyE$ .public\_key()
- $ciphertext = public_key.error(message, ...)$
- plaintext = private\_key.decrypt(ciphertext, ...)
- # returns True message == plaintext

@kelleyrobinson

## Signing

 $public_key = private_keyE$ .public $key()$ 

signature = private\_key.sign(message, ...)

*# throws exception if not verified*  public\_key.verify(signature, message, ...)

## Everyday Uses of Public Key Cryptography TLS (HTTPS)

## Authy!

### PGP and GPG

![](_page_29_Picture_5.jpeg)

Bitcoin

SSH

# Jane 007 . . . . . . . . . . . . . . LOG IN

### Request sent to trusted device

### الت

### Log in request

Name: Jane007 Location: Ohio, USA Date: 12/27/18, 5:00 Account: 12345678910

### APPROVE

### DENY

### Public key on the Authy Jane 007 servers

### LOG IN

. . . . . . . . . . . . .

### Request sent to trusted device

### JI.

### Log in request

Name: Jane007 Location: Ohio, USA Date: 12/27/18, 5:00 Account: 12345678910

### APPROVE

DENY

### JI.

### Log in request

Name: Jane007 Location: Ohio, USA Date: 12/27/18, 5:00 Account: 12345678910

### APPROVE

DENY

![](_page_32_Picture_0.jpeg)

### LOG IN

. . . . . . . . . . . . .

### Request sent to trusted device

## Your device signs with your private key

### LOG IN

. . . . . . . . . . . . .

### Request sent to trusted device

### اا،

### Log in request

Name: Jane007 Location: Ohio, USA Date: 12/27/18, 5:00 Account: 12345678910

### APPROVE

DENY

![](_page_34_Figure_0.jpeg)

![](_page_34_Picture_4.jpeg)

![](_page_34_Picture_5.jpeg)

### **Generating a new SSH key**

![](_page_35_Figure_1.jpeg)

- 
- 
- 

![](_page_35_Picture_6.jpeg)

![](_page_35_Picture_7.jpeg)

### **Generating a new SSH key**

![](_page_36_Figure_1.jpeg)

![](_page_36_Picture_4.jpeg)

![](_page_36_Picture_5.jpeg)

### I hereby claim:

```
* I am an admin of http://krobinson.me
  * I am krobs (https://keybase.io/krobs) on keybase.
  * I have a public key ASDqg7DNuP tpNoFEYp6PTrS4nJHWizO7mI2ZG8rBBbnAgo
To do so, I am signing this object:
  "body": \{"key": \{"host": "keybase.io",
      "kid": "0120ea83b0cdb8ffeda4da05118a7a3d3ad2e272475a2cceee6236646f2b0416e7020a",
      "uid": "b280c9e0287609d97075335041ee6719",
      "username": "krobs"
    \},
    "merkle root": {
      "ctime": 1520889692,
      "hash meta": "d14f786c3b3cfdbb7447cbb43727333d970a6fa3c78d3e800646ca24e0760bbc",
      "segno": 2226488
```

```
"service": {
  "hostname": "krobinson.me",
  "protocol": "http:"
```
"eldest kid": "0120ea83b0cdb8ffeda4da05118a7a3d3ad2e272475a2cceee6236646f2b0416e7020a",

"hash": "9c6ae9b0faef1c12e983083312cd1616be7ee9643cb0fbe3151cbd659d0a4214a83012c3dad24e75df5b83d94e

![](_page_37_Picture_8.jpeg)

```
"type": "web service binding",
  "version": 1
\},
"client": \{"name": "keybase.io go client",
  "version": "1.0.45"\},
"ctime": 1520889726,
"expire in": 504576000,
"prev": "7634d1138bb1c1de26e2e2913b67ca43092bd7bddabcbc100ab536872b81fe93",
"seqno": 7,"tag": "signature"
```
### which yields the signature:

hKRib2R5hqhkZXRhY2hlZMOpaGFzaF90eXBlCqNrZXnEIwEg6oOwzbj/7aTaBRGKej060uJyR1oszu5iNmRvKwQW5wIKp3BheWxvYWTFZ TIwZWE4M2IwY2RiOGZmZWRhNGRhMDUxMThhN2EzZDNhZDJlMjcyNDc1YTJjY2VlZTYyMzY2NDZmMmIwNDE2ZTcwMjBhIiwiaG9zdCI6Ir ZmZWRhNGRhMDUxMThhN2EzZDNhZDJlMjcyNDc1YTJjY2VlZTYyMzY2NDZmMmIwNDE2ZTcwMjBhIiwidWlkIjoiYjI4MGM5ZTAyODc2MD. yb2JzIn0sIm1lcmtsZV9yb290Ijp7ImN0aW1lIjoxNTIwODg5NjkyLCJoYXNoIjoiOWM2YWU5YjBmYWVmMWMxMmU5ODMwODMzMTJjZDE2 NGE4MzAxMmMzZGFkMjRlNzVkZjViODNkOTRlM2JmMzY0MzYxMTg3ODVhOTNlMmNlYzVkZTA3ZmZkMmZlMTBkMGUiLCJoYXNoX21ldGEi Dk3MGE2ZmEzYzc4ZDNlODAwNjQ2Y2EyNGUwNzYwYmJjIiwic2Vxbm8iOjIyMjY0ODh9LCJzZXJ2aWNlIjp7Imhvc3RuYW1lIjoia3JvYn BlIjoid2ViX3NlcnZpY2VfYmluZGluZyIsInZlcnNpb24iOjF9LCJjbGllbnQiOnsibmFtZSI6ImtleWJhc2UuaW8gZ28gY2xpZW50Iiv 4OTcyNiwiZXhwaXJlX2luIjo1MDQ1NzYwMDAsInByZXYiOiI3NjM0ZDExMzhiYjFjMWRlMjZlMmUyOTEzYjY3Y2E0MzA5MmJkN2JkZGF: InRhZyI6InNpZ25hdHVyZSJ9o3NpZ8RAwJoG6GA7p5VoC+zxVd8OimSUbowBjy9a7Qot4if3KAFEySTcPkORFuVVxxQhreKhW2JtFFlbl mFsdWXEIKz6i24XAc0AO9vCJp3xecqfyMjPdp4P5G4FAQG2LGHWo3RhZ80CAqd2ZXJzaW9uAQ==

And finally, I am proving ownership of this host by posting or appending to this document.

View my publicly-auditable identity here: https://keybase.io/krobs

![](_page_39_Picture_0.jpeg)

https://xkcd.com/1181/

![](_page_39_Picture_3.jpeg)

## $\mathcal{L}_{\mathcal{A}}$  , and the contract of the contract of the contract of the contract of the contract of the contract of the contract of the contract of the contract of the contract of the contract of the contract of the cont Don't roll your own crypto! |\_\_\_\_\_\_\_\_\_\_\_\_\_\_\_\_\_\_|  $(\_$ (•ㅅ•) || / づ

external to the contract of the contract of the contract of the contract of the contract of the contract of the contract of the contract of the contract of the contract of the contract of the contract of the contract of th

![](_page_41_Picture_0.jpeg)

![](_page_41_Figure_1.jpeg)

 @kelleyrobinson **Further Reading**

> **Public Key Cryptography** keys are different but mathematically linked

[twilio.com/blog/what-is-public-key-cryptography](https://www.twilio.com/blog/what-is-public-key-cryptography)

**Y** TWITTER

**F** FACEBOOK

**in** LINKEDIN

Bob's PIQ6NzOKW Bob, Private Key

![](_page_42_Picture_0.jpeg)

## EP 33: TAMAM SHUD - THE SOMERTON MAN MYSTERY

### @kelleyrobinson **Further Listening**

astonishinglegends.com

March 17, 2016

![](_page_43_Picture_2.jpeg)

![](_page_43_Picture_0.jpeg)

![](_page_43_Picture_106.jpeg)

![](_page_44_Picture_0.jpeg)

 $\blacktriangleright$  follow us @gotochgo

# **CIOLO,**

Remember to rate this session

Thank you!

![](_page_44_Picture_7.jpeg)